#### **StaySecure** October 2019

# DarkNet

**Did you know that the public Internet (Google, Yahoo, etc.) is only 4% of the entire virtual environment? What are the other parts? Do you have any idea where cyber attacks come from? Just as it is in the real world, there is an underworld in the Internet, where illegal activities take place.**

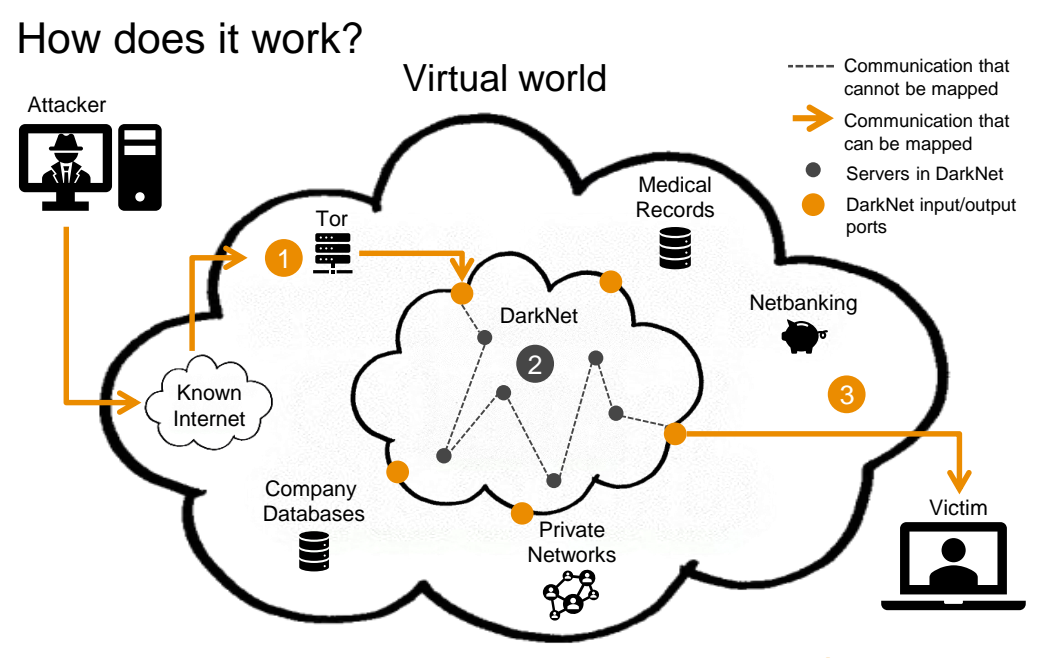

An attacker connects to DarkNet using special internet browser Tor (1) (The Onion Router) through input ports, which are located all over the world. This is the last place where communication can be tracked.<sup>2</sup> Communication then takes place through servers and their ports in DarkNet, whose communication paths cannot be monitored. <sup>3</sup> Communication begins to be traceable again at the DarkNet output port, with a different location than the input port, and it is routed to the victim. The different localization of the input and output ports in practice means that the attacker, according to the log records, comes from e.g. Russia, but in practice it may be a colleague sitting next to you.

### What can an attacker order?

- Accounts with password (\$160/bank account)
- Ransomware as a service (\$120/month)
- DDoS attack (\$10/hour)

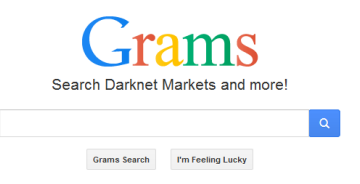

• Different types of malware (\$150/app)

## The most important thing at the end.

Stay Secure! Do not to try to log on to DarkNet. This is an illegal activity for which you may be prosecuted under the Penal Code.

**IT Security Deparment**

© 2019 PricewaterhouseCoopers Česká republika, s.r.o. All rights reserved. "PwC" is the brand under which member firms of PricewaterhouseCoopers International Limited (PwCIL) operate and provide services. Together, these firms form the PwC network. Each firm in the network is a separate legal entity.

#### **How we can help you?**

If you have any questions regarding to this topic, do not hesitate to contact me. I would be happy to advise you in other areas of cyber defense and I am ready to provide immediate help.

Cyber & Privacy

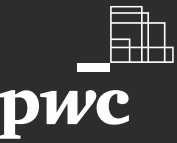